## How to use PayPal

PayPal is a way to send and receive money online.

## You'll need:

- a computer with an internet connection
- a credit/debit card or bank account (if you connect to a bank account, you may send money with no fee while a small fee is charged if you use a credit/debit card)

## Follow these step-by-step instructions to learn how to send money to church using PayPal

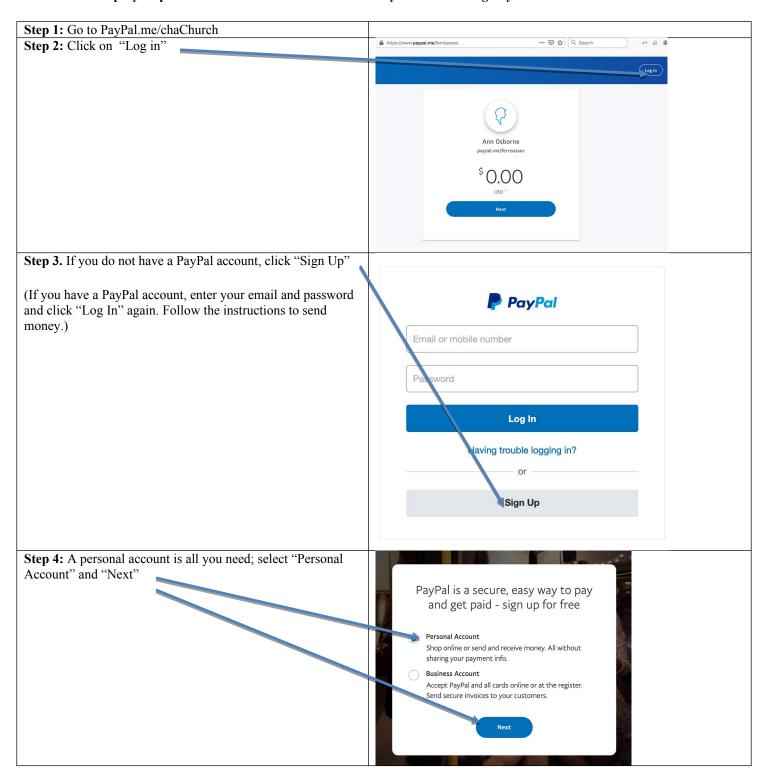

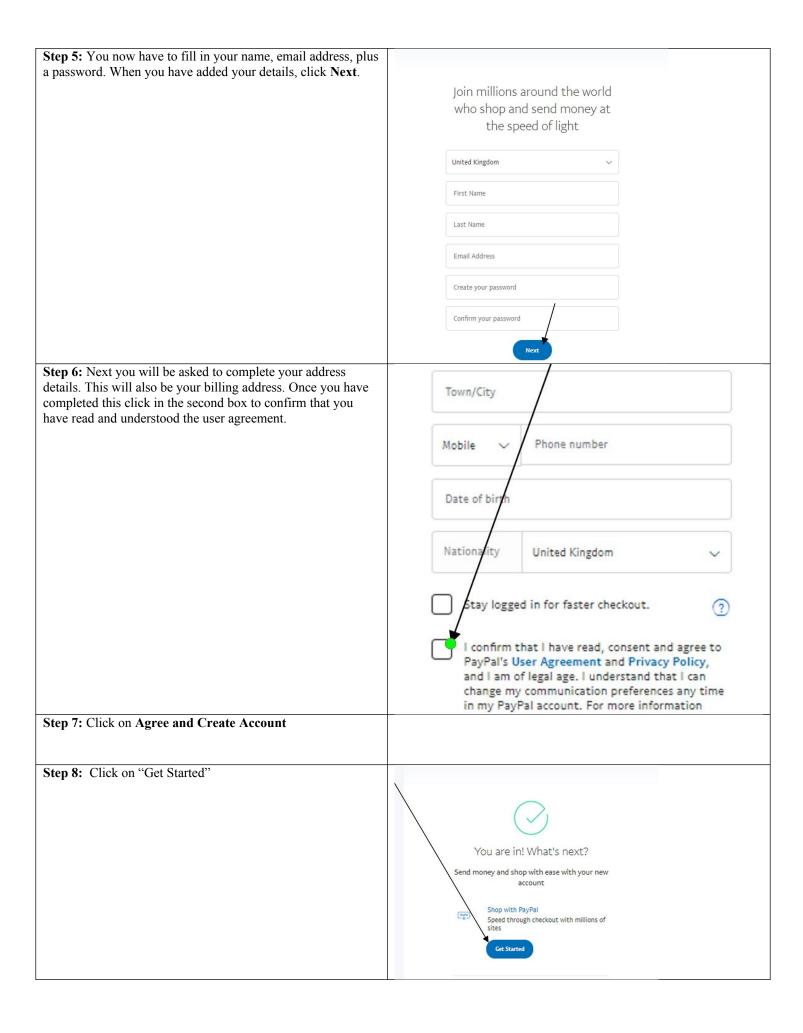

**Step 9:** In the next window you can add your credit or debit card

Using PayPal means that you do not share any of your bank details with the church – the only information we get is from PayPal.

Payments are instant and if "friends and family" is chosen there are no fees taken out of your donation.

Payments made with the box labeled "Paying for goods or a service?" checked, will have fees out of your donation by PayPal.

If you have questions, please email clerk@chaChurch.com

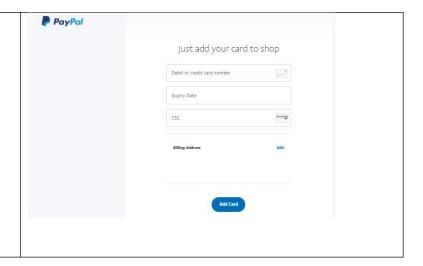